## **Demandes**

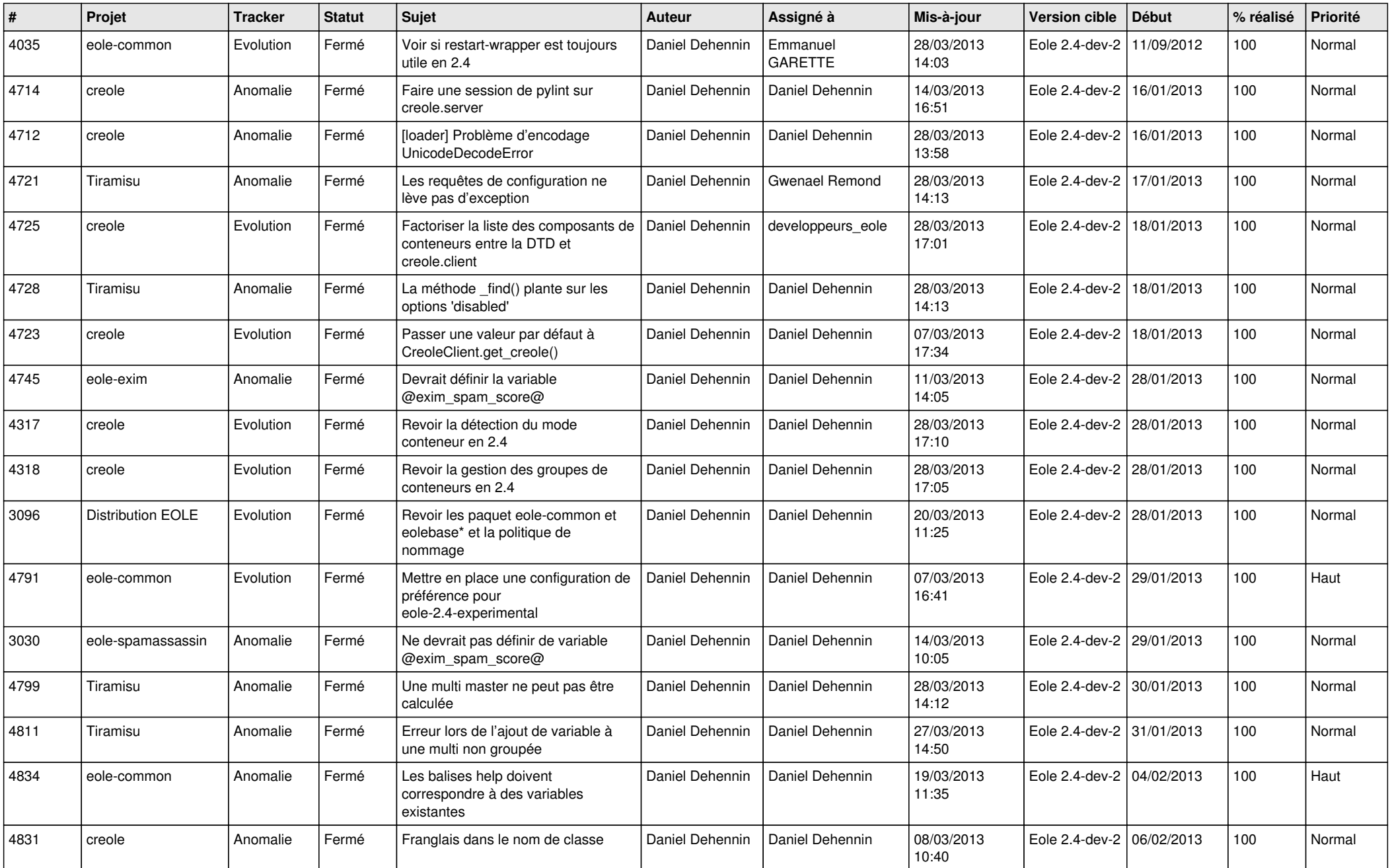

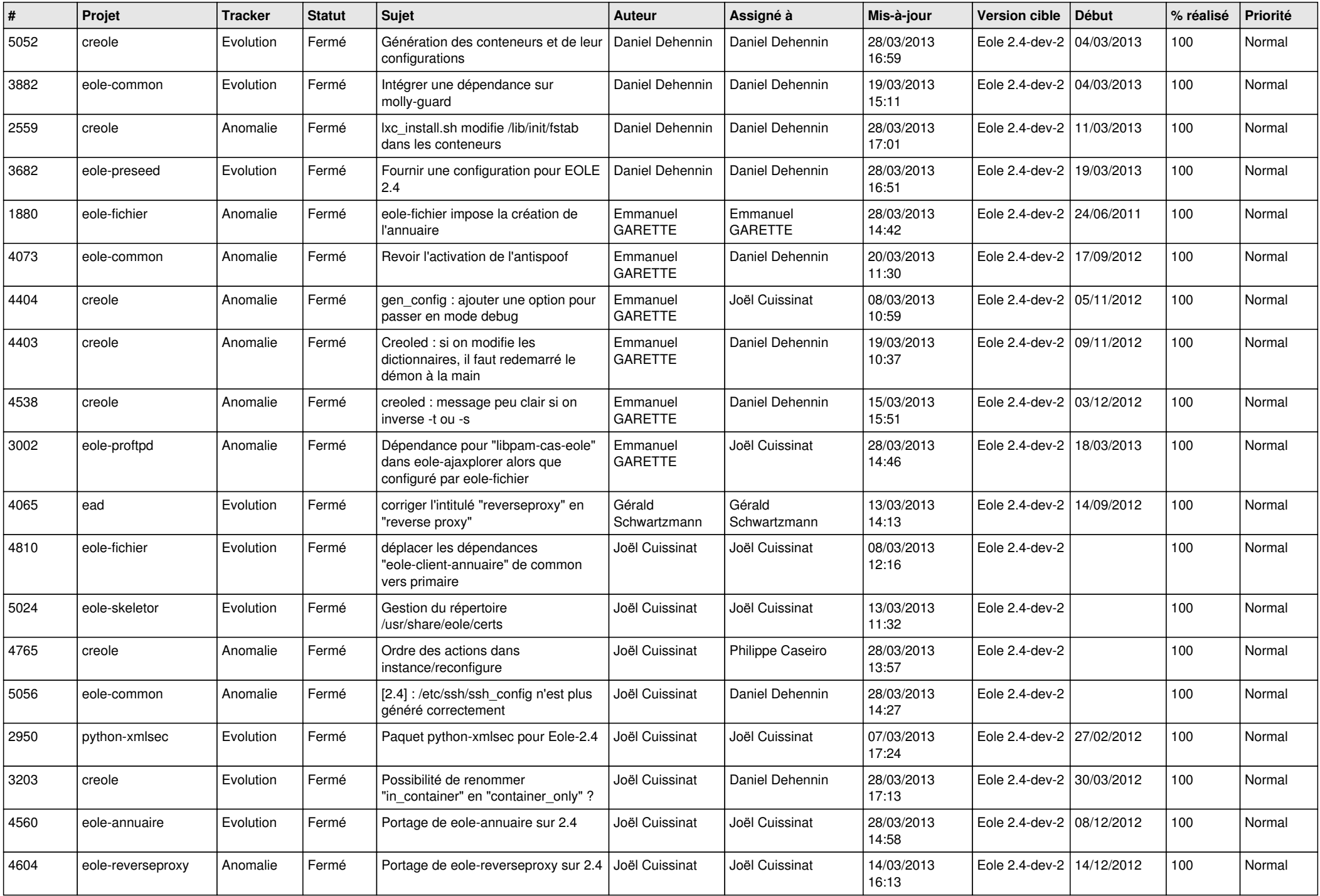

![](_page_2_Picture_672.jpeg)

![](_page_3_Picture_530.jpeg)